# Lecture 03 Embedded Software

## CE346 – Microprocessor System Design Branden Ghena – Fall 2021

Some slides borrowed from: Josiah Hester (Northwestern), Prabal Dutta (UC Berkeley)

Northwestern

## Today's Goals

• Discuss challenges of embedded software

- Describe compilation and linking of embedded code
  - Actually applies to all code, but you probably never learned much about linking before

• Explore the microcontroller boot process

## Outline

Embedded Software

• Embedded Toolchain

Lab Software Environment

Boot Process

## Assumptions of embedded programs

- Expect limitations
  - Very little memory
  - Very little computational power
  - Very little energy
- Don't expect a lot of support
  - Likely no operating system
  - Might not even have error reporting capabilities
- Moral: think differently about your programs

## Ramifications of limited memory

- Stack and Data sections are limited
  - Be careful about too much recursion
  - Be careful about large local variables
  - Large data structures defined globally are preferred
    - Fail at compile time
- Heap section is likely non-existent
  - Why?

## Ramifications of limited memory

- Stack and Data sections are limited
  - Be careful about too much recursion
  - Be careful about large local variables
  - Large data structures defined globally are preferred
    - Fail at compile time
- Heap section is likely non-existent
  - Why?
    - Malloc could run out of memory at runtime

## Avoiding dynamic memory

- Malloc is *scary* in an embedded context
- What if there's no more memory available?
  - Traditional computer
    - Swap memory to disk
    - Worst case: wait for a process to end (or kill one)
  - Embedded computer
    - There's likely only a single application
    - And it's the one asking for more memory
    - So it's not giving anything back anytime soon
- This is unlikely to happen at boot
  - Instead it'll happen hours or days into running as memory is slowly exhausted...

## Limitations on processing power

- Typically not all that important
  - Code still runs pretty fast
    - 10 MHz -> 100 ns per cycle
  - Controlling hardware usually doesn't have a lot of code complexity
    - Quickly gets to the "waiting on hardware" part
- Problems
  - Machine learning
    - Learning on the device is neigh impossible
    - Memory limitations make it hard to fit weights anyways
  - Cryptography
    - Public key encryption takes seconds to minutes

## Common programming languages for embedded

- C
  - For all the reasons that you assume
  - Easy to map variables to memory usage and code to instructions
- Assembly
  - Not entirely uncommon, but rarer than you might guess
  - C code optimized by a modern compiler is likely faster
  - Notable uses:
    - Cryptography to create deterministic algorithms
    - Operating Systems to handle process swaps
- C++
  - Similar to C but with better library support
  - Libraries take up a lot of code space though ~100 KB

## Rarer programming languages for embedded

- Rust
  - Modern language with safety and reliability guarantees
  - Relatively new to the embedded space
    - And a high learning curve
- Python, Javascript, etc.
  - Mostly toy languages
  - Fine for simple things but incapable of complex operations
    - Especially low-level things like managing memory

## What's missing from programming languages?

 The embedded domain has several requirements that other domains do not

- What is missing from programming languages that it wants?
  - Sense of time
  - Sense of energy

## Programming languages have no sense of time

- Imagine a system that needs to send messages to a motor every 10 milliseconds
  - Write a function that definitely completes within 10 milliseconds
- Accounting for timing when programming is very challenging
  - We can profile code and determine timing at runtime
  - If we know many details of hardware, instructions can give timing
    - Unless the code interacts with external devices

## Determining energy use is rather complicated

- Software might
  - Start executing a loop
  - Turn on/off an LED
  - Send messages over a wired bus to another device
- Determining energy these operations take is really difficult
  - Even with many details of the hardware
  - Different choices of clocks can have a large impact
  - Often profiled at runtime after writing the code
    - Iterative write-test-modify cycle

## Break + Open Question

- What language/system would you prefer to write embedded software in?
  - And why?

## Outline

Embedded Software

Embedded Toolchain

Lab Software Environment

Boot Process

## Embedded compilation steps

- Same first steps as any system
- 1. Compiler
  - Turn C code into assembly
  - Optimize code (often for size instead of speed)

Cross compilers compile for different architectures

- The compiler we'll be using is a cross compiler
  - Run on one architecture but compile code for another
    - Example: runs on x86-64 but compiles armv7e-m

- GCC is named: ARCH-VENDOR-(OS-)-ABI-gcc
  - arm-none-eabi-gcc
    - ARM architecture
    - No vendor
    - No OS
    - Embedded Application Binary Interface
  - Others: arm-none-linux-gnueabi, i686-unknown-linux-gnu

## Embedded compilation steps

- Same first steps as any system
- 1. Compiler
  - Turn C code into assembly
  - Optimize code (often for size instead of speed)
- 2. Linker
  - Combine multiple C files together
  - Resolve dependencies
    - Point function calls at correct place
    - Connect creation and uses of global variables

## Informing linker of system memory

- Linker actually places code and variables in memory
  - It needs to know where to place things
- How do traditional computers handle this?

## Informing linker of system memory

- Linker actually places code and variables in memory
  - It needs to know where to place things

## How do traditional computers handle this?

• Virtual memory allows all applications to use the same memory addresses

#### Embedded solution

- Only run a single application
- Provide an LD file
  - Specifies memory layout for a certain system
  - Places sections of code in different places in memory

## Anatomy of an LD file

- nRF52833: 512 KB Flash, 128 KB SRAM
- First, LD file defines memory regions

```
MEMORY {
   FLASH (rx) : ORIGIN = 0x0000000, LENGTH = 0x80000
   RAM (rwx) : ORIGIN = 0x2000000, LENGTH = 0x20000
}
```

- A neat thing about microcontrollers: pointers have meaning
  - Just printing the value of a pointer can tell you if it's in Flash or RAM

## Anatomy of an LD file

• It then places sections of code into those memory regions

```
.text : {
    KEEP(*(.Vectors))
    *(.text*)
    *(.rodata*)
    . = ALIGN(4);
} > FLASH
____etext = .;
```

## Sections of code

- Where do these sections come from?
- Most are generated by the compiler
  - .text, .rodata, .data, .bss
  - You need to be deep in the docs to figure out how the esoteric ones work
- Some are generated by the programmer
  - Allows you to place certain data items in a specific way

\_\_attribute\_\_((section(".foo"))) int test[10] = {0,0,0,0,0,0,0,0,0,0};

## Embedded compilation steps

• Same first steps as any system

#### 1. Compiler

- Turn C code into assembly
- Optimize code (often for size instead of speed)

#### 2. Linker

- Combine multiple C files together
- Resolve dependencies
  - Point function calls at correct place
  - Connect creation and uses of global variables
- Output: a binary (or hex) file

## Example

- Demonstrated in the blink application in lab repo
  - https://github.com/nu-ce346/nu-microbitbase/tree/main/software/apps/blink

## Outline

Embedded Software

• Embedded Toolchain

Lab Software Environment

Boot Process

## Embedded environments

- There are a multitude of embedded software systems
  - Every microcontroller vendor has their own
  - Popular platforms like Arduino
- We're using the Nordic software plus some extensions made by my research group
  - It'll be a week until that matters for the most part
  - We'll start off by writing low-level drivers ourselves

## Software Development Kit (SDK)

- Libraries provided by Nordic for using their microcontrollers
  - Actually incredibly well documented! (relatively)
  - Various peripherals and library tools
- SDK documentation
  - <u>https://infocenter.nordicsemi.com/topic/sdk\_nrf5\_v16.0.0/index.html</u>
  - Warning: search doesn't really work
- Most useful link is probably to the list of data structures
  - <u>https://infocenter.nordicsemi.com/topic/sdk\_nrf5\_v16.0.0/annotated.html</u>

## nRF52x-base

- Wrapper built around the SDK by Lab11
  - Branden Ghena, Brad Campbell (UVA), Neal Jackson, a few others
  - Allows everything to be used with Makefiles and command line
  - <u>https://github.com/lab11/nrf52x-base</u>
- We include it as a submodule
  - It has a copy of the SDK code and softdevice binaries
  - It has a whole Makefile system to include to proper C and H files
  - We include a Board file that specifies our specific board's needs and capabilities
- Go to repo to explain

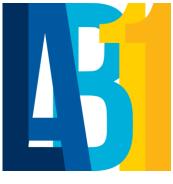

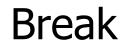

## Outline

Embedded Software

• Embedded Toolchain

Lab Software Environment

Boot Process

How does a microcontroller *start* running code?

- Power comes on
- Microcontroller needs to start executing assembly code

- You expect your main() function to run
  - But a few things need to happen first

## Step 0: set a stack pointer

- Assembly code might need to write data to the stack
  - Might call functions that need to stack registers
- ARM: Valid address for the stack pointer is at address 0 in Flash
  - Needs to point to somewhere in RAM
  - Hardware loads it into the Stack Pointer when it powers on

## Step 1: set the program counter (PC)

• a.k.a. the Instruction Pointer (IP) in x86 land

- ARM: valid instruction pointer is at address 4 in Flash
  - Could point to RAM, usually to Flash though
  - Automatically loaded into the PC after the SP is loaded
    - Again, hardware does this

## Step 2: "reset handler" prepares memory

- Code that handles system resets
  - Either reset button or power-on reset
  - Address was loaded into PC in Step 1
- Reset handler code:
  - Loads initial values of .data section from Flash into RAM
  - Loads zeros as values of .bss section in RAM
  - Calls SystemInit
    - Handles various hardware configurations/errata
  - Calls \_start

nu-microbit-base/software/nrf52x-base/sdk/nrf5 sdk 16.0.0/modules/nrfx/mdk/gcc startup nrf52833.S nu-microbit-base/software/nrf52x-base/sdk/nrf5 sdk 16.0.0/modules/nrfx/mdk/system nrf52.c

## Step 3: set up C runtime

- \_start is provided by newlib
  - An implementation of libc the C standard library
  - Startup is a file usually named crt0
- Does more setup, almost none of which is relevant for our system
  - Probably is this code that actually zeros out .bss
  - Sets argc and argv to 0
  - Calls main() !!!

https://sourceware.org/git/gitweb.cgi?p=newlib-cygwin.git;a=blob\_plain;f=libgloss/arm/crt0.S;hb=HEAD

Online writeup with way more details and a diagram

- Relevant guide!!
  - <u>https://embeddedar</u> <u>tistry.com/blog/2019</u> /04/17/exploring-<u>startup-</u> <u>implementations-</u> <u>newlib-arm/</u>
  - Covers the nRF52!

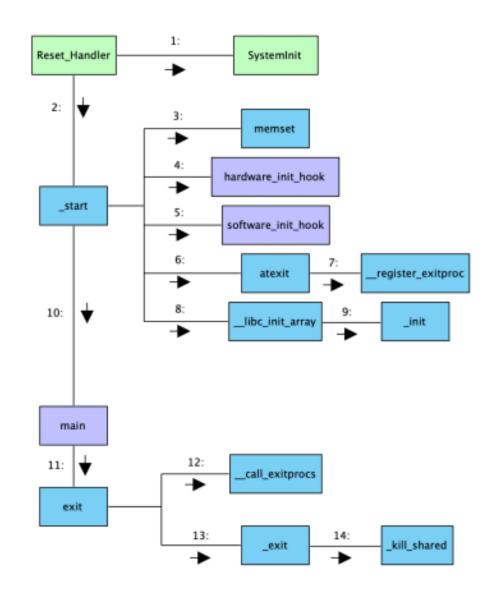

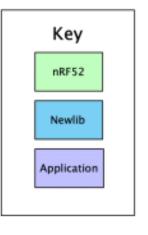

## Outline

Embedded Software

• Embedded Toolchain

Lab Software Environment

Boot Process